## **ISTRUZIONI**

#### **PER LA PRESENTAZIONE DELLA DOMANDA DI AMMISSIONE**

# **ALLA PROCEDURA STRAORDINARIA DI MOBILITA'**

1. Accedere alla piattaforma all'indirizzo:

https://app.smartsheet.com/b/form/7d00c688067e47f7bcad40ad1849f99e

Si aprirà il modulo online come in Fig. 1.

- 2. Compilare la domanda di ammissione in tutti i campi necessari. I campi contrassegnati da asterisco (\*) sono obbligatori.
- 3. Alla fine del modulo online (Fig. 2):
	- spuntare la voce "Inviami una copia delle mie risposte";
	- inserire l'indirizzo email al quale si desidera ricevere la conferma del caricamento dei dati (N.B. non è possibile inserire un indirizzo PEC);
	- cliccare su INVIA.
- 4. Accedere alla propria email e verificare che sia arrivata la conferma del caricamento dei dati, come in Fig. 3 (N.B. l'email potrebbe essere stata inserita tra i messaggi "SPAM").
- 5. L'email deve essere salvata in formato PDF, sottoscritta digitalmente dal candidato e inviata attraverso la propria PEC personale, all'indirizzo di posta elettronica:

pres.protezione.civile@pec.regione.sardegna.it

senza allegare copia del documento di identità.

## *oppure, in alternativa*

5. L'email deve essere stampata, datata e sottoscritta dal candidato, il quale dovrà inviarla, allegando copia del documento di identità in corso di validità, esclusivamente attraverso la propria PEC personale, all'indirizzo di posta elettronica:

pres.protezione.civile@pec.regione.sardegna.it

N.B. Nell'oggetto della PEC, da inviare **entro le ore 23.59 del giorno 2 aprile 2020**, il candidato dovrà indicare il proprio cognome e nome, seguito dalla dicitura:

**"Procedura straordinaria di mobilità per 65 unità di personale ‐ Direzione generale della Protezione civile"**

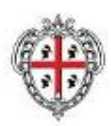

# Determinazione del Direttore generale della Protezione civile n. \_\_del

Attivazione procedura straordinaria di mobilità per l'acquisizione e l'immissione nel ruolo unico dell'Amministrazione regionale di 65 unità di personale da impiegarsi nella Direzione generale della Protezione civile e nelle sue articolazioni territoriali

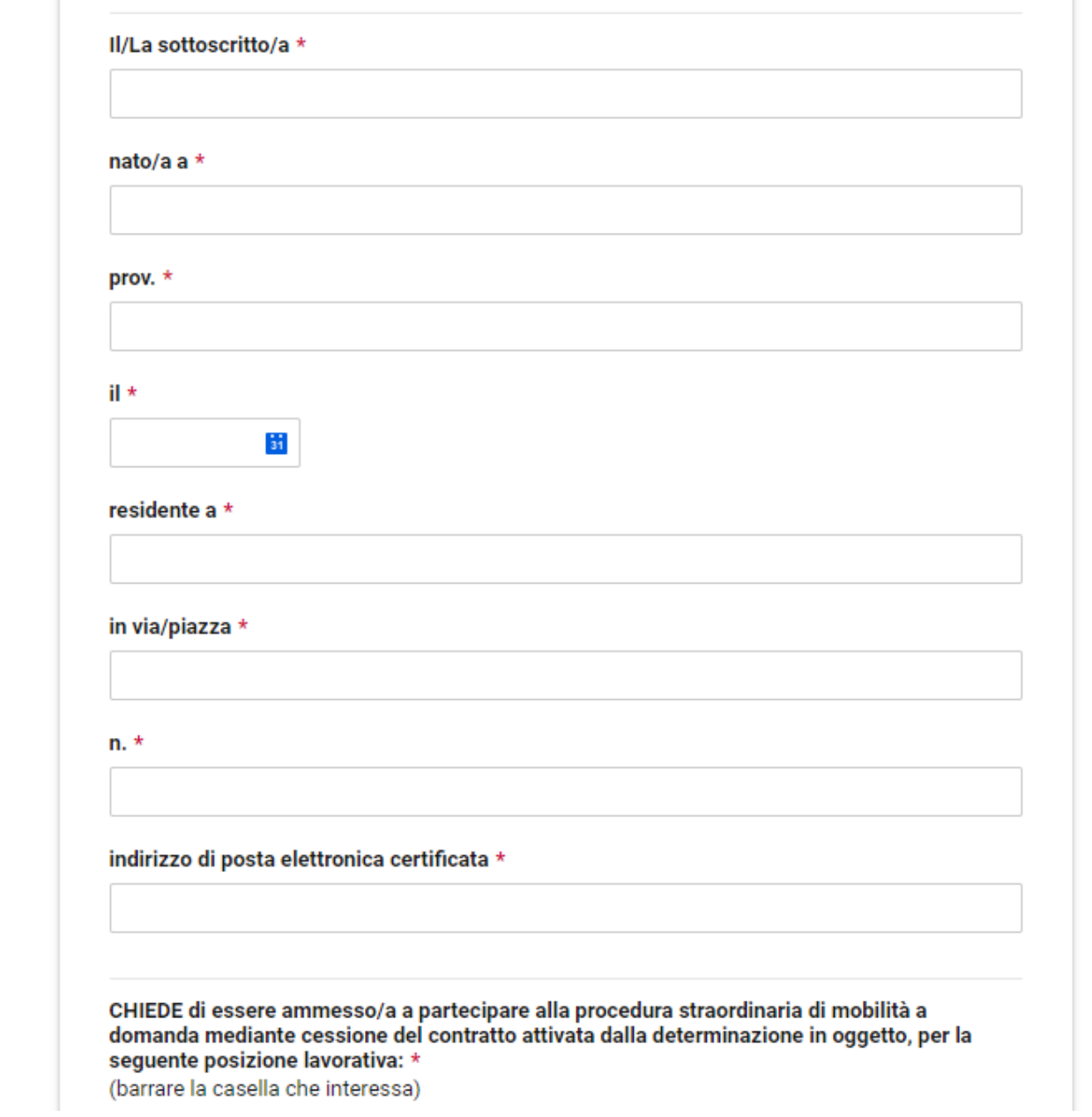

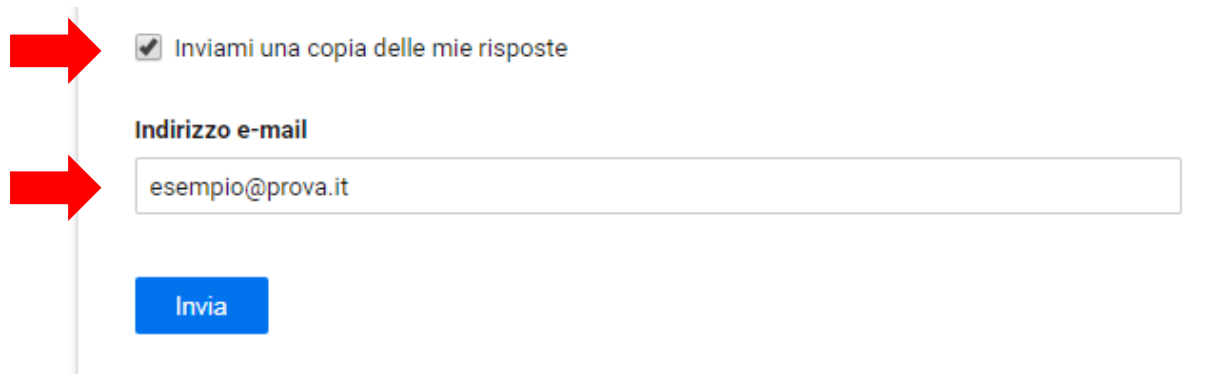

Fig. 2

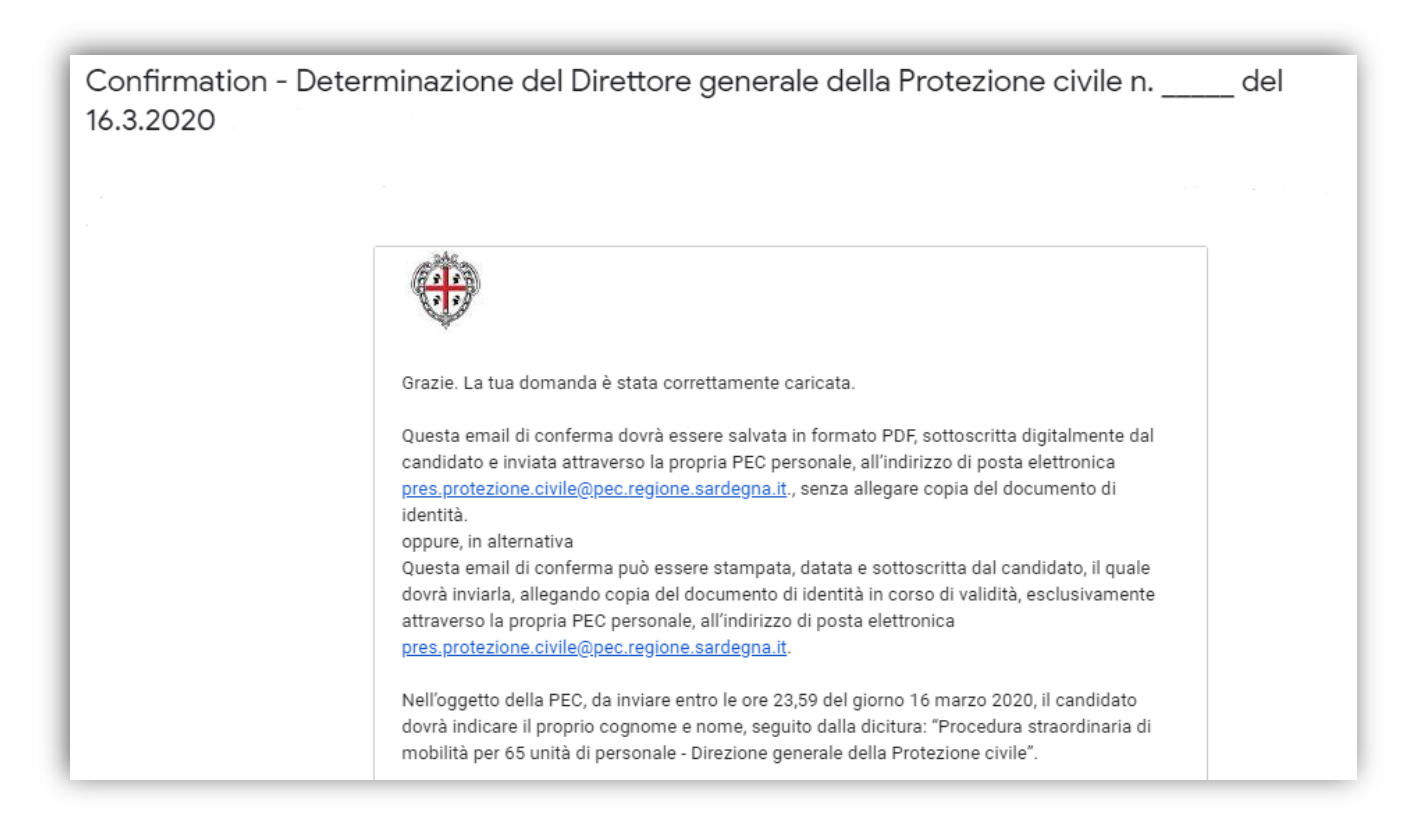

Fig. 3